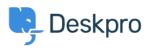

Knowledge Base > Deskpro Legacy > How do I install the Messenger widget in Wordpress?

## How do I install the Messenger widget in Wordpress?

Lauren Cumming - 2023-05-25 - Comments (0) - Deskpro Legacy

There are two options for embedding the Messenger widget onto your Wordpress site.

Option 1 requires an external plugin but means you don't have to add the code each time your Wordpress theme is updated.

Option 2 does not require any extra plugins, but the embed code must be re-added each time your Wordpress theme is updated.

## **Option 1**

1. Log in to your Wordpress Admin Interface

2. Go to **Plugins > Add New** and search for a plugin that allows you to insert code into the footer of your theme. In this example, we have installed the '<u>Insert Headers and</u> <u>Footers</u>' plugin by 'WPBeginner'. We are not affiliated with the developer of this plugin and are not responsible for any changes in functionality, security, or price. Add the plugin to your site and activate it after it has been installed.

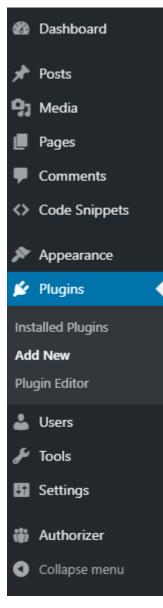

3. In the Messenger Setup in Deskpro (**Admin > User Interface > Messenger Setup > Add widget and chat to your site**), make sure your Wordpress site's domain is added to the whitelist and save the settings. This should include the 'https://' at the start of the URL. Do not include the '/' at the end of the URL.

4. Copy the Messenger widget embed code from Deskpro: Admin > User Interface > Messenger Setup > Add widget and chat to your site.

| 🙆 Admin Dashboard | Site Widget & Chat                                                                                                    |
|-------------------|----------------------------------------------------------------------------------------------------|
| 🏟 Setup           | WIDGET SETTINGS                                                                                                    |
| La Agents         | •                                                                                                    |
| Tickets           | CHAT SETTINGS                                                                                                    |
| 🖂 Emails          | ✓ PROACTIVE CHAT SETTINGS ✓                                                                                                    |
| as CRM            | TICKET SETTINGS                                                                                                    |
| User Interface    | ADD WIDGET & CHAT TO YOUR SITE                                                                                                    |
| *Stanley          | <b>v</b>                                                                                                    |
| E Setup           | Embed code DESKPRO_WIDGET_LOADER::BEGIN                                                                                                    |
| E Knowledgebase   | <pre><script type="text/javascript">     window.DESKPRO_MESSENGER_ASSET_URL = "https://assets-us1-demo-</pre></td></tr><tr><td>③ News</td><td>cloud.deskpro.com/assets/49637/pub/build/messenger";<br>window.DESKPRO_MESSENGER_OPTIONS = {</td></tr><tr><td>🛓 Downloads</td><td>language: {</td></tr><tr><td>📥 Community</td><td>📑 Сору</td></tr><tr><td>Helpcenter</td><td></td></tr><tr><td></td><td>Show the widget on the portal.</td></tr><tr><td>in Messenger setup</td><td>When disabled, the widget won't show on the helpdesk itself (i.e. it only shows on your<br>own website).</td></tr><tr><td>Ticket Form Widget</td><td></td></tr><tr><td>♀ Chat</td><td>MANUALLY INSTALL IN A CMS</td></tr><tr><td>🤳 Voice</td><td>Copy the code</td></tr><tr><td>🞄 Apps</td><td>Set up your widget then copy the embed code above.</td></tr><tr><td>⊘ Tasks</td><td>Paste on your site</td></tr><tr><td></td><td>Place the embed code in the >head< section of your website.</td></tr><tr><td></td><td>Get started.</td></tr><tr><td></td><td>Save the changes and users can start using the widget!</td></tr><tr><td></td><td></td></tr><tr><td></td><td>JWT SECRET:</td></tr><tr><td></td><td></td></tr><tr><td></td><td>DOMAIN WHITELIST</td></tr><tr><td></td><td>FOR SECURITY REASONS, YOU MUST SPECIFY THE DOMAINS YOU WILL USE THE MESSENGER ON:</td></tr><tr><td></td><td></td></tr><tr><td></td><td></td></tr><tr><td></td><td></td></tr><tr><td></td><td>Save</td></tr></tbody></table></script></pre> |

5. In Wordpress, go to **Settings** > **Insert Headers and Footers** and paste the embed code into the '**Scripts in Footer**' and save.

| <b>9</b> , | Media           | Insert Headers and Footers » Settings                                                                                                    |  |
|------------|-----------------|----------------------------------------------------------------------------------------------------|--|
|            | Pages           | Settings                                                                                                    |  |
| -          | Comments        | Scripts in Header                                                                                                    |  |
| $\diamond$ | Code Snippets   |                                                                                                    |  |
| x          | Appearance      |                                                                                                    |  |
| ¥          | Plugins         |                                                                                                    |  |
| 4          | Users           |                                                                                                    |  |
| æ          | Tools           | These scripts will be printed in the <head> section.</head>                                                                                                    |  |
| 4t         | Settings        | Scripts in body                                                                                                    |  |
| Ge         | neral           |                                                                                                    |  |
| Wr         | iting           |                                                                                                    |  |
| Rea        | ading           |                                                                                                    |  |
| Dis        | cussion         |                                                                                                    |  |
| Me         | dia             |                                                                                                    |  |
| Per        | malinks         |                                                                                                    |  |
| Priv       | vacy            | These scripts will be printed just below the opening <body> tag.</body>                                                                                                    |  |
| Aki        | ismet Anti-Spam | Scripts in Footer                                                                                                    |  |
| Ins        | ert Headers and | DESKPRO_WIDGET_LOADER::BEGIN ^                                                                                                    |  |
|            | oters           | <pre><script type="text/javascript">     window.DESKPRO MESSENGER ASSET URL = "https://assets-usl-demo-</pre></th><th></th></tr><tr><th>Yul</th><th>bikey</th><th>cloud.deskpro.com/assets/49637/pub/build/messenger";</th><th></th></tr><tr><th></th><th></th><th>window.DESKPRO MESSENGER OPTIONS = {</th><th></th></tr><tr><th></th><th>Authorizer</th><th>language: {</th><th></th></tr><tr><th>(1)</th><th>Authorizei</th><th>id: "1", 🗸</th><th></th></tr><tr><th>0</th><th>Collapse menu</th><th>locale: "en-US"</th><th></th></tr><tr><th></th><th></th><th>These scripts will be printed above the closing </body> tag.</th><th></th></tr><tr><th></th><th></th><th>Save</th><th></th></tr><tr><th></th><th></th><th>Save</th><th></th></tr><tr><th></th><th></th><th></th><th></th></tr></tbody></table></script></pre> |  |

## Option 2

- 1. Log in to your Wordpress Admin Interface
- 2. Find **Appearance > Editor** in left navigation menu.

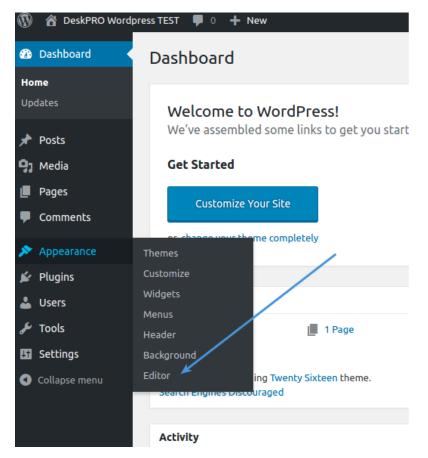

- 3. To the right of the editor's area find the "Theme Footer" template
- 4. Ensure this file is writable on your filesystem.

5. Copy the Messenger widget embed code from Deskpro: Admin > User Interface > Messenger Setup > Add widget and chat to your site

6. Insert this embed code in Wordpress before the closing "</body>" tag and save.

| Pages         | Micro: Theme Footer (footer.php) Select theme                                                                                                    | e to edit: Micro 🗸 Sel             |
|---------------|----------------------------------------------------------------------------------------------------|------------------------------------|
| Comments      | Selected file content:                                                                                                    |                                    |
| Comments      | Selected me content.                                                                                                    | Theme Files                        |
| Code Snippets | 1 php<br 2 /**                                                                                                    | Stylesheet<br>(style.css)          |
| Appearance •  | 3 * The template for displaying the footer. 4 * Contains the closing of the #content div and all content after.                                                                                                    | Theme Functions<br>(functions.php) |
| nes           | <pre>5 * Contains the closing of the #content div and all content after. 6 *</pre>                                                                                                    | assets 🕨                           |
| omise         | 7 * @link https://developer.wordpress.org/themes/basics/template-files/#template-partials<br>8 *                                                                                                    | Gulpfile.js                        |
| gets          | 9 * @package Micro                                                                                                    | scripts.js                         |
|               | 10 */                                                                                                    | package.json                       |
| ler           | 11<br>12 >>                                                                                                    | 404 Template<br>(404.php)          |
| ground        | 13<br>14 #content                                                                                                    | Archives                           |
| ne Editor     | <pre>15 15 16 <footer class="site-footer section-fullwidth" id="colophon"></footer></pre>                                                                                                    | (archive.php)                      |
| Plugins       | 17 <div class="row"></div>                                                                                                    | Comments<br>(comments.php)         |
| Users         | <pre>18 <div class="columns small-12"> 19 <div class="site-info"></div></div></pre>                                                                                                    | Theme Footer                       |
|               | <pre>20 <a href="&lt;?php echo esc_url(( 'https://wordpress.org/', 'micro' ) ); ?&gt;"><?php printf(</pre></a></pre>                                                                                                    | (footer.php)                       |
| Tools         | <pre>esc_html( 'Proudly powered by %s', 'micro' ), 'WordPress' ); ?&gt;</pre>                                                                                                    | Theme Header                       |
| Settings      | 21 <span class="sep">   </span>                                                                                                    | (header.php)                       |
| settings      | <pre>22 <?php printf( esc_html( 'Theme: %1\$s, developed by %2\$s.', 'micro' ), 'micro', '<a<br>href="http://devrix.com"&gt;DevriX' ); ?&gt;</pre>                                                                                                    |                                    |
| Authorizer    | 23 site-info                                                                                                    | inc 🕨                              |
|               | 24 small-12                                                                                                    | Main Index Template<br>(index.php) |
| Collapse menu | 25 ,row<br>26 #colophon                                                                                                    | Single Page                        |
|               | 27 <1 #page>                                                                                                    | (page.php)                         |
|               | 28                                                                                                    | Search Results                     |
|               | <pre>29 <?php wp_footer(); ?> 30 <!--DESKPRO WIDGET LOADER::BEGIN--></pre>                                                                                                    | (search.php)                       |
|               | 31 <script type="text/javascript"></td><td>Sidebar</td></tr><tr><td></td><td>32 window.DESKPRO_MESSENGER_ASSET_URL = "https://assets-us1-demo-</td><td>(sidebar.php)</td></tr><tr><td></td><td><pre>cloud.deskpro.com/assets/49637/pub/build/messenger";</pre></td><td>Single Post</td></tr><tr><td></td><td><pre>33 window.DESKPRO_MESSENGER_OPTIONS = { 34 language: {</pre></td><td>(single.php)</td></tr><tr><td></td><td>35 id: "1",</td><td>template-parts 🕨</td></tr><tr><td></td><td>36 locale: "en-US"</td><td>templates 🕨</td></tr><tr><td></td><td>37 },<br>38 helpdeskURL:</td><td>changelog.txt</td></tr><tr><td></td><td>39 baseUr1: "https://assets-us1-demo-cloud.deskpro.com/assets/49637/pub/build/messenger",</td><td></td></tr><tr><td></td><td>40 }</td><td>languages 🕨</td></tr><tr><td></td><td><pre>41 </script> 42 <script id="dp-messenger-loader" src="https://assets-us1-demo-&lt;/pre&gt;&lt;/td&gt;&lt;td&gt;readme.txt&lt;/td&gt;&lt;/tr&gt;&lt;tr&gt;&lt;td&gt;&lt;/td&gt;&lt;td&gt;&lt;pre&gt;42 &lt;script id= dp-messenger-loader src= https://assets-usi-demo-&lt;br&gt;cloud.deskpro.com/assets/49637/pub/build/messenger/loader.js"></script> |                                    |
|               | 43 DESKPRO_WIDGET_LOADER::END                                                                                                    |                                    |
|               | 44                                                                                                    |                                    |
|               | 45  46                                                                                                    |                                    |
|               |                                                                                                    |                                    |